# **INHALTSVERZEICHNIS**

# **FUNKAMATEUR 2017**

Was ließe sich bei bedeutenden

# **Amateurfunkpraxis** AATiS e.V. 1/82, 2/178, 3/278, 4/378, 5/478, 6/580, 7/680, 8/776, 9/882, 10/978, 11/1078, 12/1178<br>mannfunk 1/83, 2/179, 3/279. CB- und Jedermannfunk 4/379, 5/479, 6/581, 7/681, 8/777, 9/883, 10/979, 11/1079, 12/1179<br>Bergfunk-QTC 1/89, 2/185, 3/292, 4/391, 1/89, 2/185, 3/292, 4/391, 5/487, 6/587, 7/691, 8/787, 9/892, 10/988, 11/1090, 12/1190<br>SWL-OTC 1/93, 2/190, 3/292, 4/391, 1/93, 2/190, 3/292, 4/391, 5/485, 6/587, 7/691, 8/787, 9/892, 10/988, 11/1090, 12/1190<br>9/93 9/93 9/193 1/93 1/93 0RP-OTC QRP-QTC 1/93, 2/193, 3/293, 4/393, 5/493, 6/594, 7/693, 8/793, 9/893, 10/993, 11/1091, 12/1191<br>1/96 3/296 4/396 1/96 1/96 1/96 1/96, 2/196, 3/296, 4/396, 5/496, 6/596, 7/696, 8/796, 9/836 9/896, 10/996, 11/1096, 12/1196<br>Afu-Welt 1/96. 2/196. 3/296. 4/396. 1/96, 2/196, 3/296, 4/396, 5/496, 6/596, 7/696, 8/796, 9/896, 10/996, 11/1096, 12/1196<br>OE-OTC 1/97, 2/197, 3/297, 4/397, 1/97, 2/197, 3/297, 4/397, 5/497, 6/597, 7/697, 8/797, 9/897, 10/997, 11/1097, 12/1197<br>HB9-OTC 1/97, 2/197, 3/297, 4/397. 1/97, 2/197, 3/297, 4/397, 5/497, 6/597, 7/697, 8/797, 9/897, 10/997, 11/1097, 12/1197 Termine 1/98, 2/198, 3/298, 4/398, 5/498, 6/598, 7/698, 8/798, 9/898, 10/998, 11/1098, 12/1198 CW-QTC 3/287, 4/392, 5/492, 6/586, 7/689, 8/785, 9/887, 10/987, 11/1087, 12/1187 QSL-Splitter 8/785, 10/987 Amateurfunktreffen in Apeldoorn 1/13, 3/235 SIM31 – eine robuste PSK-Sendeart für alle Bänder 1/49<br>Das APAR-Programm 1/89 Das APAR-Programm Koronale Löcher – die ungebetenen Gäste 2/120 "So ein schönes Hobby …" 2/190 Asia Pacific DX Convention 2/192 Aktuelles von der Bandwacht 3/212, 11/1016 Loggen mit Lux-Log von LX1NO 4/318 Einbindung einer Wetterstation ins APRS-Netz 5/436 Tipps für die E<sub>S</sub>-Saison auf 6 m  $5/453$ <br>JTDX – neue Software für JT65  $5/455$ JTDX – neue Software für JT65 Erfahrungen mit VDA-Antennen 5/458, 11/1033 Burgendiplom Sachsen-Anhalt 5/487 Artemis – Software zur Signalidentifikation 6/522 DXCC-Mehrband-Kontrollliste 6/549 Europa-Locatorkarte 6/650 Wie hoch ist die  $F_2$ -Schicht? 7/657 OH2S – Amateurfunkstation auf dem International Finnjamboree "ROIHU 2016" 7/692 Neue Möglichkeiten für DXer: Verbindung von Club Log und LoTW 8/788

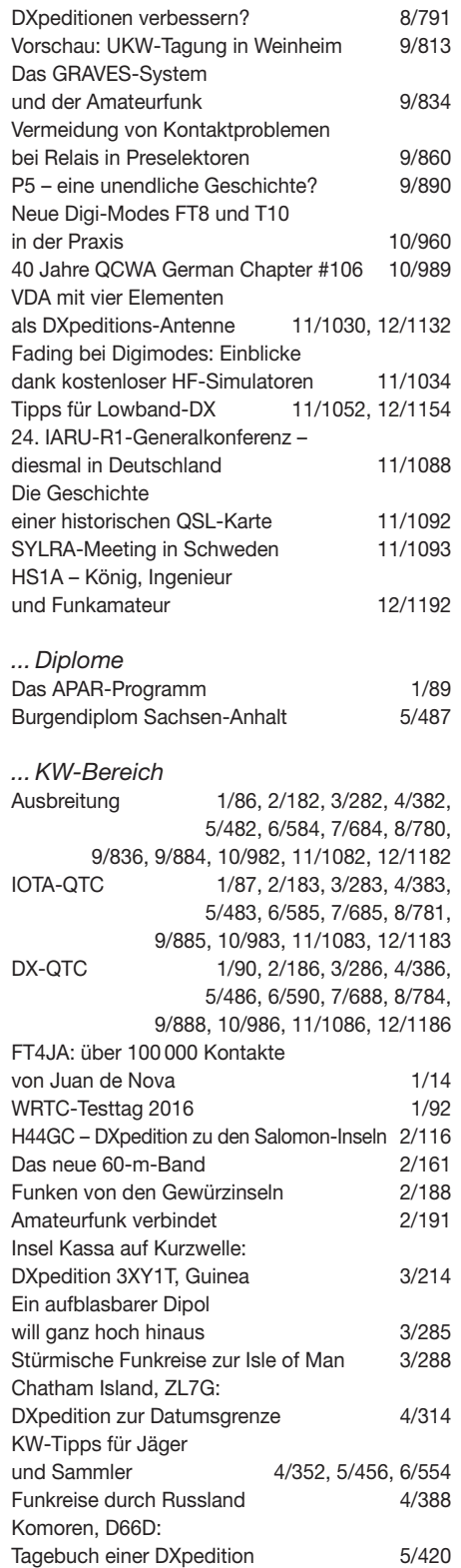

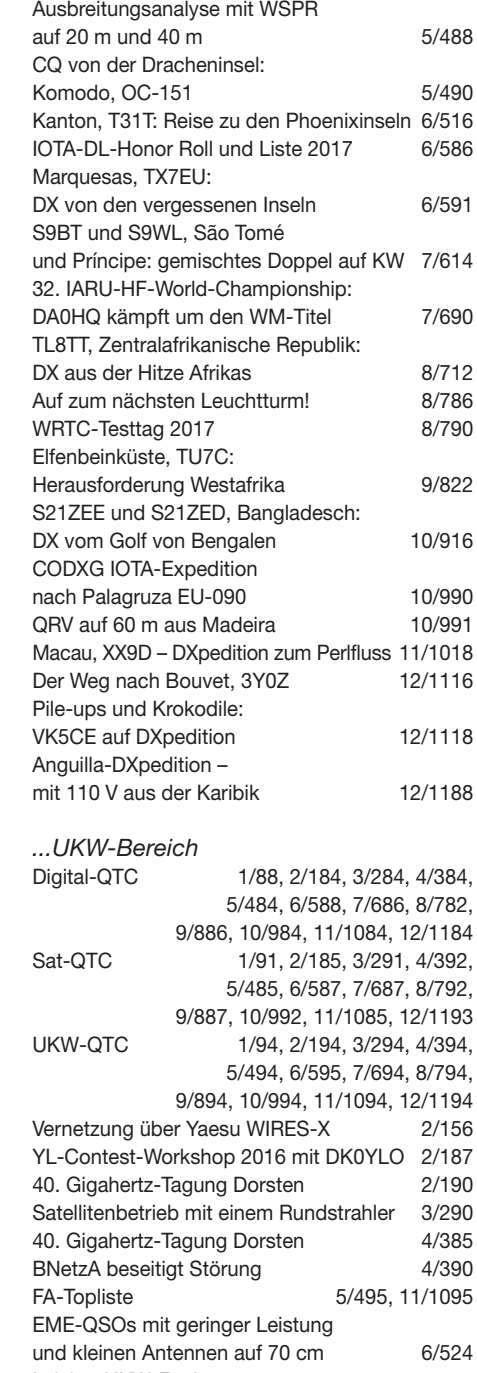

Leichte UKW-Funkausrüstung für Portabel- und Bergfunker 8/786 DJ5YL weltweit wohl erste YL in SSB via EME 8/792 Praxistipps für die Prognose troposphärischer Überreichweiten 9/862 DX-Verkehr im 2-m-Band mit Meteorscatter 10/928

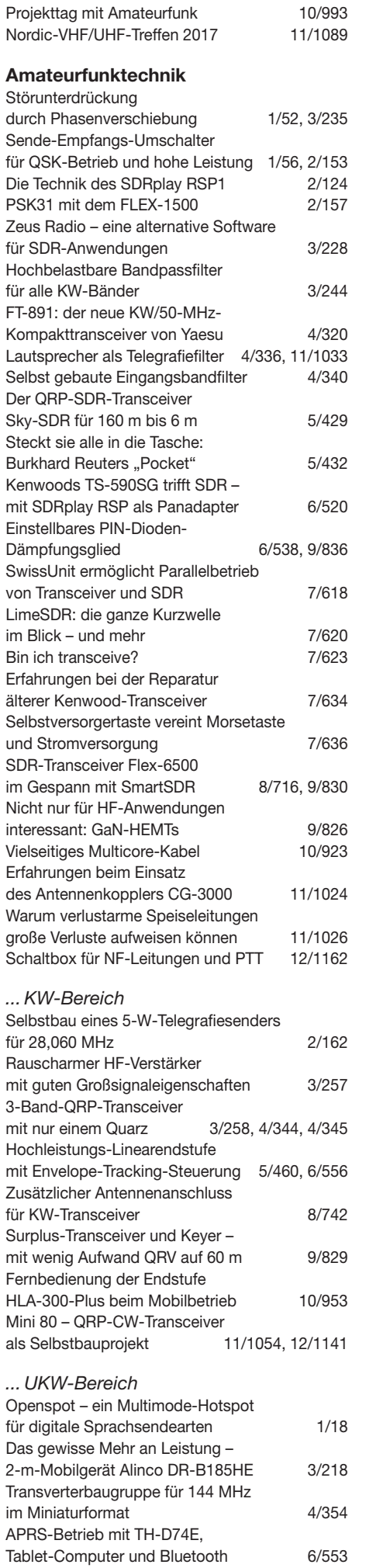

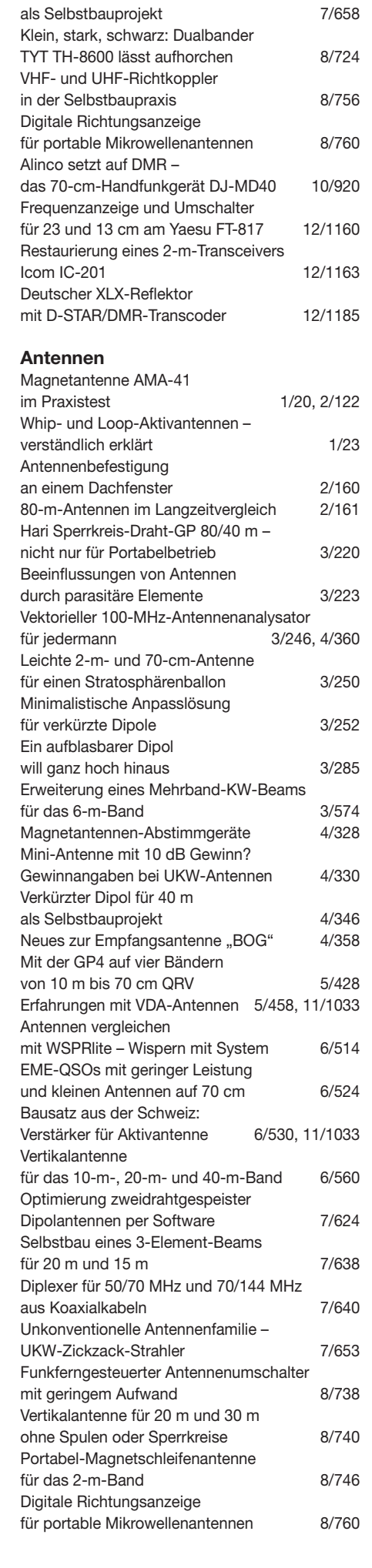

23-cm-FM-Transceiver

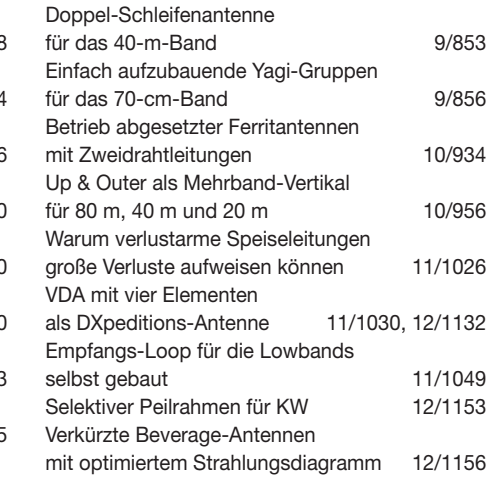

# **Ausstellungen**

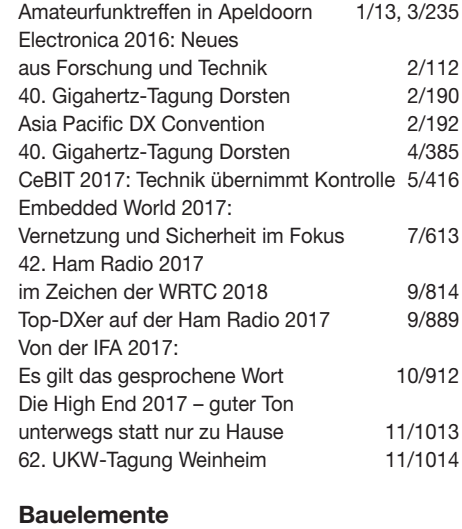

# AD8317: Logarithmierverstärker für 1 MHz bis 10 GHz mit 55 dB Dynamikbereich 2/149 AD8331, AD8332, AD8334: Rauscharmer, per Gleichspannung einstellbarer HF-Verstärker 5/449, 9/836 ALPS E-xxxx: Spannungsgesteuerte Oszillatoren (VCOs) 7/649 PAM8403: Klasse-D-NF-Verstärker mit zwei Kanälen und 3 W Ausgangsleistung 8/749 TPH32xx: Kaskoden-FETs auf GaN-Basis 9/849 ULN2064/66, ULN2068/70, ULN2074/76:<br>Vierfach-Darlington-Transistoren 10/949 Vierfach-Darlington-Transistoren

# **BC-DX**

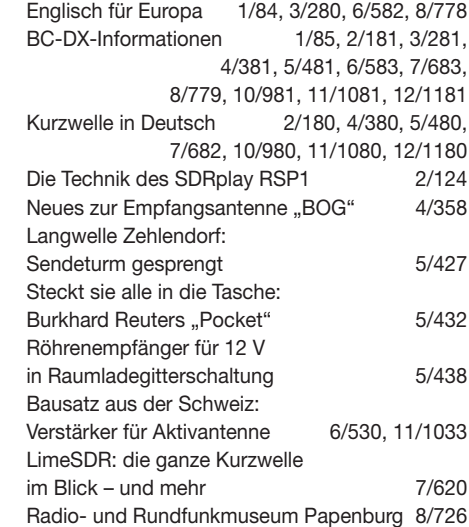

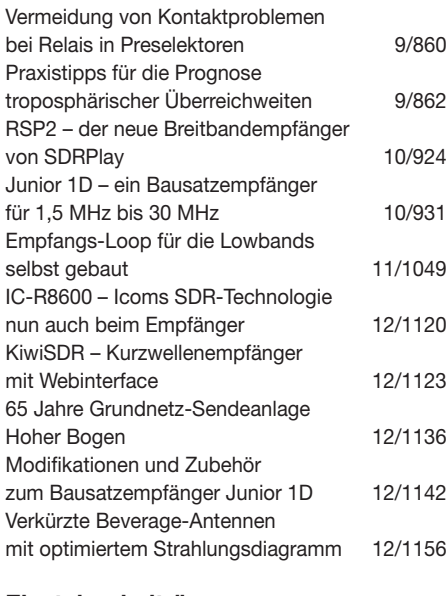

#### **Einsteigerbeiträge**

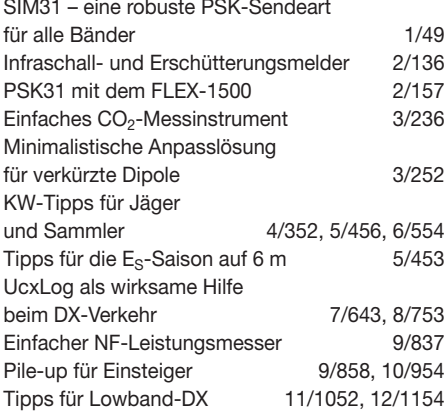

# **Elektronik**

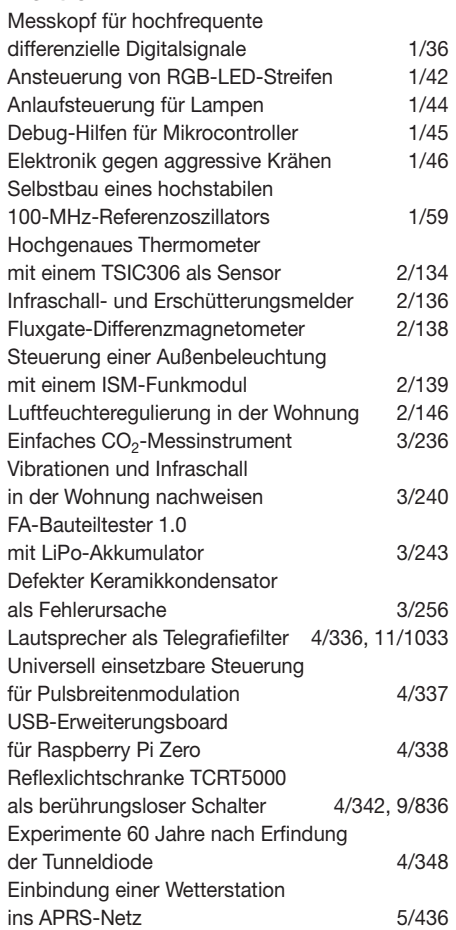

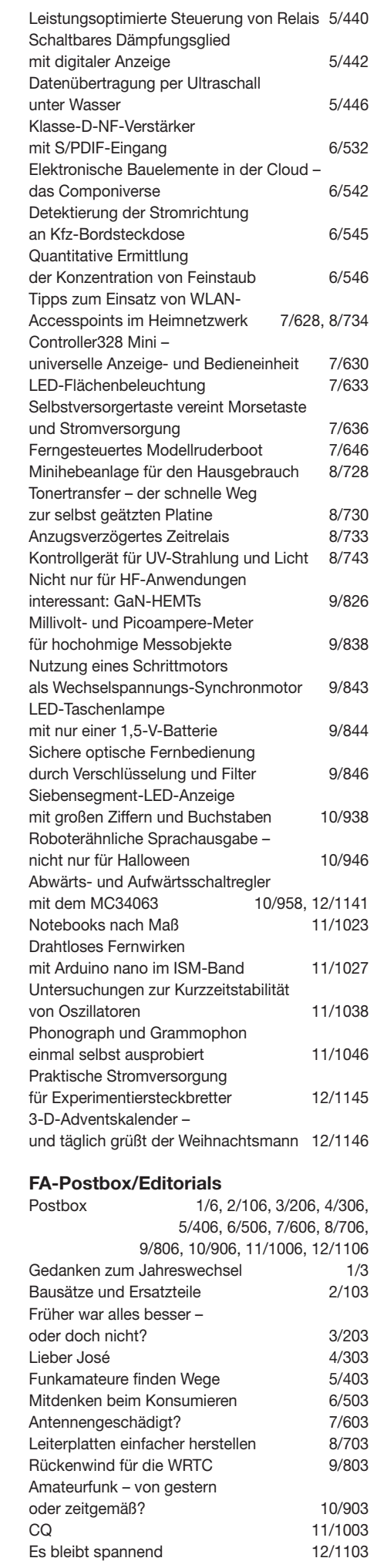

# **Funk**

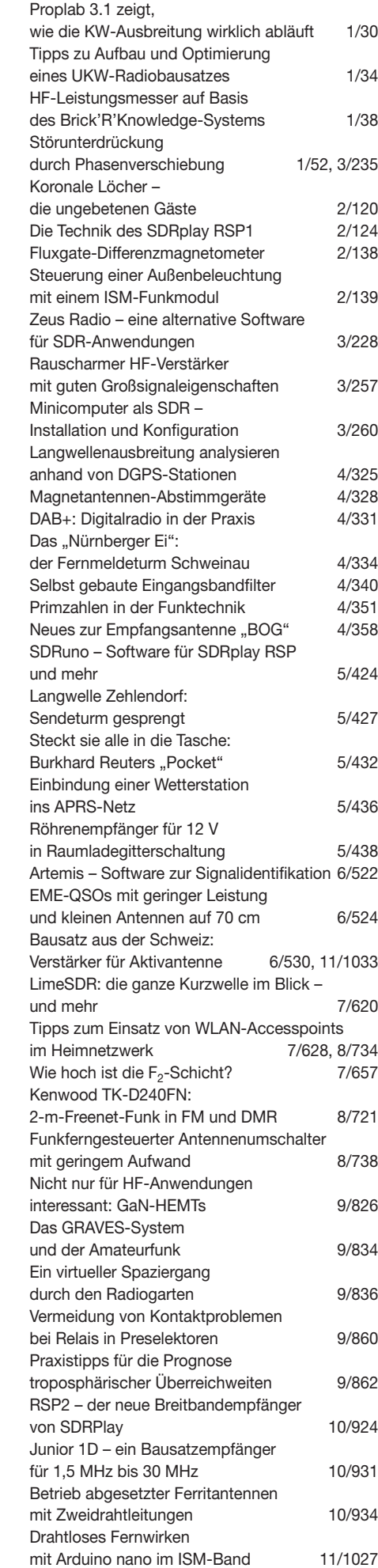

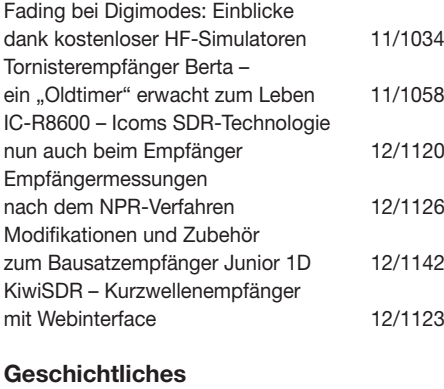

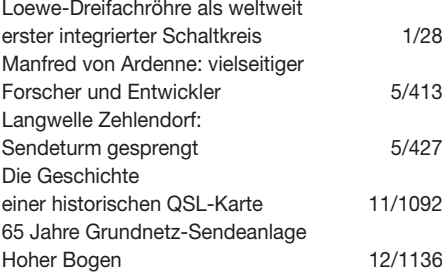

### **Hardware**

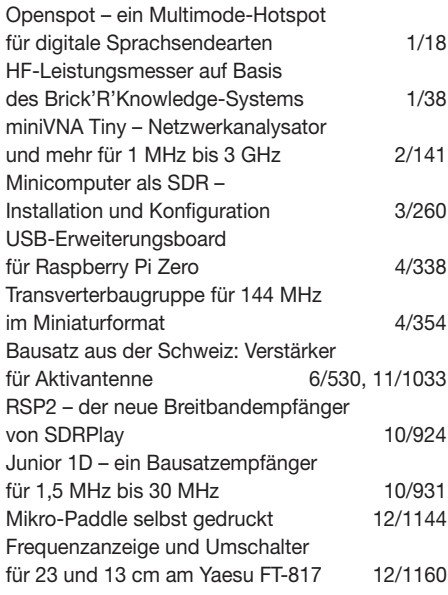

# **Industrie/Firmen/Markt**

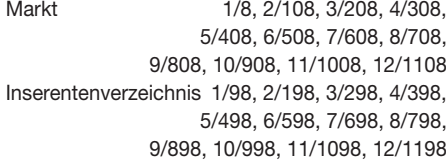

# **Literatur**

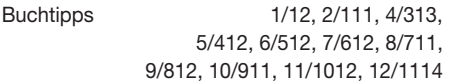

# **Messtechnik**

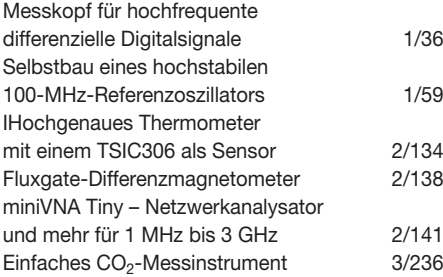

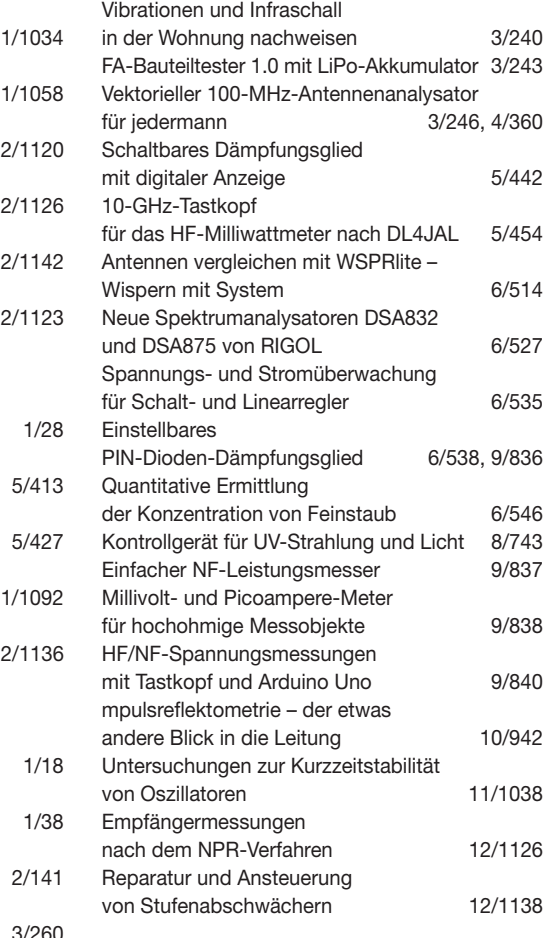

# **NF-Technik**

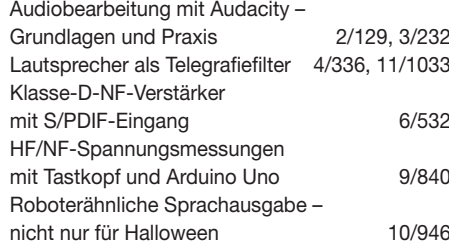

# **Software**

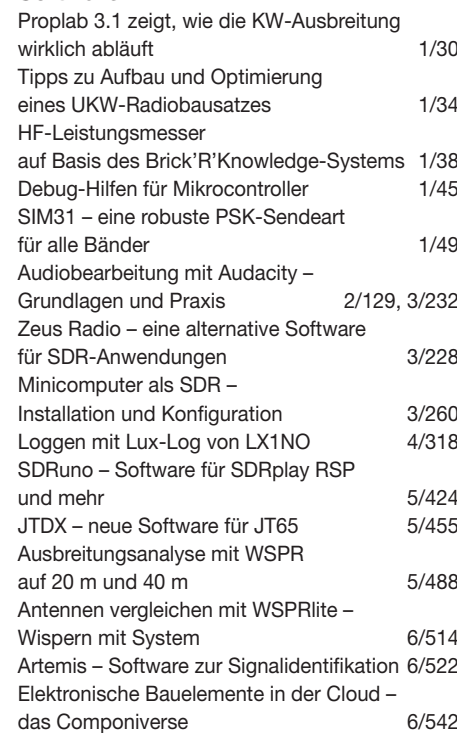

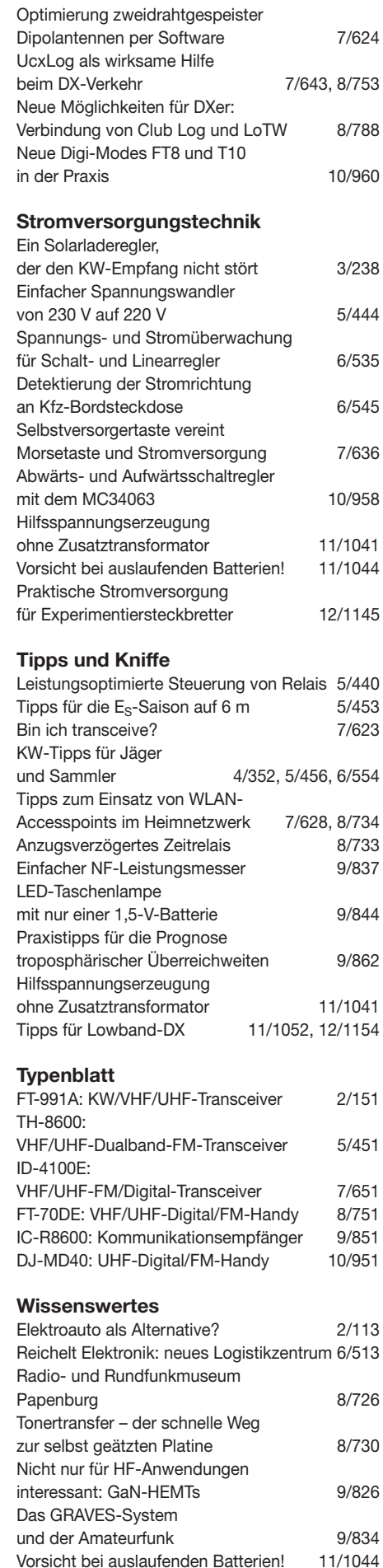

Das Moore'sche Gesetz ist tot,

Philips UHD-TV-Medienzentrale

es lebe der Fortschritt! 12/1115

im Praxistest 12/1130